### **Development of ECOTRAN models and their analysis:**

This is a very brief summary of the ECOTRAN end-to-end modeling code. See also the comments within the code files themselves. It is being provided for others to use, adapt to their own model studies, and to expand.

The time-dynamic simulation coding (see section "6: Time-dynamic simulations") was used in our study "Understanding large-scale energy flows through end-to-end shelf ecosystems - the importance of physical context" by Ruzicka, Steele, Brink, Gifford, and Bahr (Journal of Marine Systems, in press August 2018).

Please also see in the references section these other publications that have used ECOTRAN: Steele and Ruzicka 2011; Ruzicka et al. 2012; Ruzicka et al. 2013a,b,c; Robinson et al. 2014; Robinson et al. 2015; Ruzicka et al. 2016a,b; de Haast et al. 2017; Chiaverano et al. 2018.

NOTE: Please be aware that this code suite is frequently being revised for organizational clarity, robustness (esp. to alternate food web functional group types), functionality, and error correction. There may be errors that I have not caught or that appear in model scenario situations that I have never tried.

Please address questions to Jim Ruzicka (*jim.ruzicka@oregonstate.edu*), and I will do my best to provide clarifications.

### **Organization of the summary:**

- 1: Definition of model parameters
- 2: Assembly of the ECOTRAN EnergyBudget\_matrix and BioenergeticBudget
- 3: Generate Monte Carlo models
- 4: Static model scenarios
- 5: Footprint, reach, and web plots
- 6: Time-dynamic simulations
- 7: References

### **1: Definition of model parameters**

ECOPATH-style mass-balance models are set up within excel. For the test model, TESTmodel\_07252018.xlsm, VisualBasic code provides the ECOPATH (ecopath.org) algorithms to balance the model directly. This is made available to us from Kerim Aydin (NOAA AFSC).

After all parameters are set up, there is a big red button to run ECOPATH on the *MAIN* tab (scroll to the right to see the button). The second big red button is to write the entire model to a .csv file for use by ECOTRAN in matlab (TESTmodel\_07252018.csv).

The first five tabs are where the standard ECOPATH parameters are defined: *MAIN*, *Diets*, *Detritus*, *Fishing*, *Discards*.

- The next five tabs are where various parameter uncertainty terms are defined for use in generating Monte Carlo models (if wanted, its optional).
- The next two tabs are where the results from ECOPATH are returned: *MainOutputs*, *Mortalities*.
- The final three tabs are for the definition of ECOTRAN parameters. 1) *EcotranType* tab is where the type of each functional group is defined by number code, and where aggregated groups can be defined for automated aggregation (by function f\_AggregateResults\_EwE\_03122015). 2) *EcotranRecycling* tab is where the fates of detritus and NH4 excretion are defined. There are two detritus types: feces & nonpredation mortality. Each detritus type goes to one of two terminal pools: surface or benthic. Note that there may be many detritus pools defined as functional groups in ECOPATH, but ultimately, all detritus that is not consumed will wind up in either the terminal pelagic or the terminal benthic detritus pool. Similarly there are two NH<sup>4</sup> pools: pelagic NH<sup>4</sup> and benthic NH4. This tab is also where nitrate and ammonium production is partitioned between primary producers (on the left) 3) The *FunctionalResponse* tab is where functional response parameters are defined. There is room for expansion in this tab to include many optional functional response parameters; as of now, code only uses the first column.

OPTIONAL: After a balanced model has been generated, there is code available to generate and evaluate Monte Models (see section "3: Generate Monte Carlo models")

### **2: Assembly of the ECOTRAN EnergyBudget\_matrix and BioenergeticBudget**

The balanced ECOPATH model built in the excel VisualBasic .xlsm file is exported directly to a .csv file. We now switch to Matlab (www.mathworks.com).

To run ECOTRAN static scenarios, dynamic models, making web plots, or calculating various model metrics, a common set of steps is followed (see code ECOTRAN\_StaticScenarios\_TEST\_08052018 where all these steps are combined):

**Step 1 -** Load EwE results from .csv file into memory & aggregate functional groups

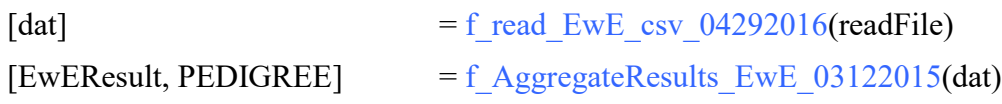

Functional groups do not need to be aggregated beyond the level at which the ECOPATH model was defined, but the function f  $\text{AggregateResults } EwE_03122015$  is still needed in order to prepare the ECOPATH parameters for later construction of the ECOTRAN model.

**Step 2** (optional) **-** Load pre-generated Monte Carlo models. Monte Carlo models are generated in other code. Monte Carlo models can be generated from directly the ECOTRAN EnergyBudget matrix (Method 1; this is a new method and preferred because it is fast). Or, pre-generated Monte Carlo models can be loaded now from a .mat file. (Method 2; no longer supported). (See section "3: Generate Monte Carlo models")

#### **Step 3** - prepare the end-to-end ECOTRAN model

[ECOTRAN] = ECOTRANuncertainty\_05062016(EwEResult, MonteCarloStore)

#### **calls sub-functions:**

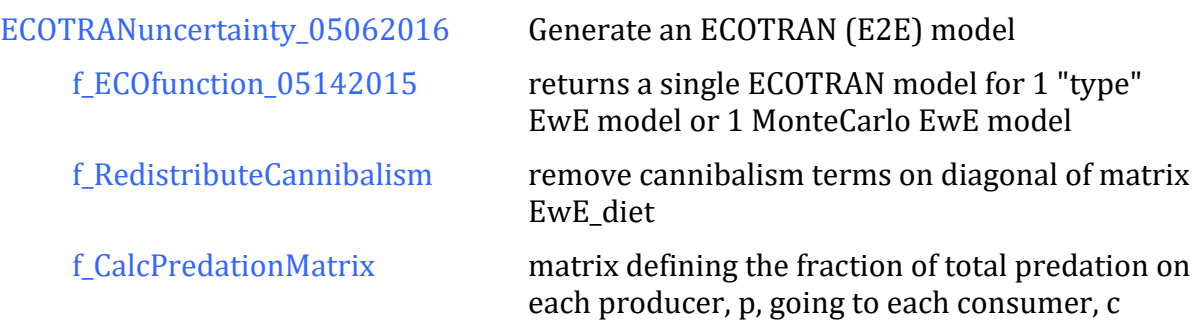

The ECOTRAN structure variable has a lot of information in it, but the main outputs are the EnergyBudget matrix and the BioenergeticBudget.

EnergyBudget matrix  $(A_{cp})$ --- this is the heart of ECOTRAN. This matrix defines the fate of all energy (biomass) that enters a functional group box. Groups as producers run across columns. Groups as consumers run down the rows. Each column sums to 1. Note that if there is net immigration of a group into the model domain (emigration fraction is negative), then the entries in all other rows of that column will be greater to include distribution of immigration fate.

- Any group may be referred to in this text as either producer (p) or a consumer (c) depending upon your frame of reference within the food web.
- **Primary producers are treated as consumers of nutrients (Consumer 1 in the** example matrix below).
- **Fisheries are treated as any other predator** except that the column sum of fisheries do not sum to 1. Fisheries remove production from ecosystem and only return a portion of that take as discard contribution to detritus.
- Bacteria can be included explicitly as a defined functional group, or bacteria can be defined implicitly (as in the example below) as flow from detritus to NH<sup>4</sup> pools.
- Unconsumed pelagic detritus flows to benthic detritus. Column sum of benthic detritus does not need to sum to  $1 -$  as this and fisheries are the ultimate loss pathways out of ecosystem. (alternatively, benthic detritus column sums to 1 but transfer efficiency is  $\leq 1$ )
- Advection losses and gains are not accounted for within the EnergyBudget matrix. These gains & losses are taken or added directly to production rate estimates

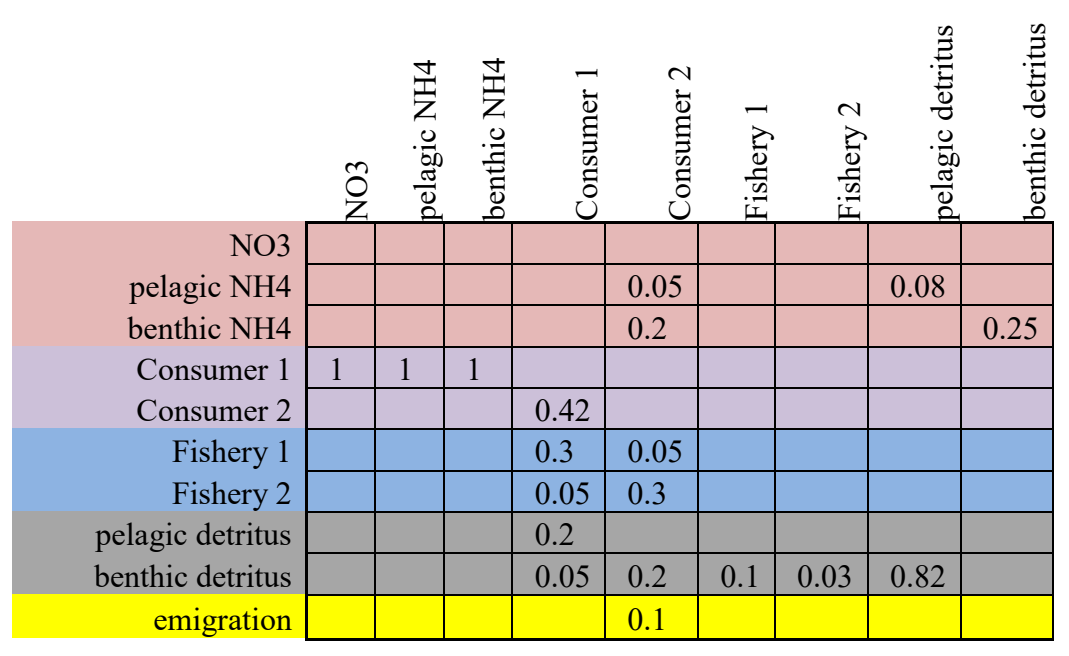

Table 1. Format of the ECOTRAN EnergyBudget\_matrix.

These are the array variables that describe the static, balanced state of the average biomass flows over time and bioenergetics of individual functional groups:

BioenergeticBudget --- summary of the fate of all energy (biomass) that enters a functional group box. Basically, a simplified, 3-row version of the EnergyBudget\_matrix. The sum of each column = 1, except for fisheries & benthic detritus):

row 1 = BioenergeticBudget\_production

- row 2 = BioenergeticBudget\_feces
- row 3 = BioenergeticBudget\_metabolism

BioenergeticBudget\_ProductionDetail --- a more detailed breakdown of row 1 (BioenergeticBudget production) in the BioenergeticBudget. The sum of each column = BioenergeticBudget\_production.

- row 1 = BioenergeticBudget\_SumPredation (total consumption of each group p going to all its consumers)
- row 2 = BioenergeticBudget\_eggs (total consumption of each group p going to eggs, gametes, or live births)
- row 3 = BioenergeticBudget\_OtherMortality (total consumption of each group p going to senescence "other mortality")
- row 4 = BioenergeticBudget\_BA (total consumption of each group p going to biomass accumulation)
- row 5 = BioenergeticBudget\_EM (total consumption of each group p going to emigration)

BioenergeticBudget\_OtherMortDetail --- fraction of "other mortality" flowing to

either pelagic or to benthic detritus pools. Each column sums to 1.

- row  $1 =$  flow to terminal pelagic detritus
- row 2 = flow to terminal benthic detritus

BioenergeticBudget\_FecesDetail --- fraction of feces production flowing to either pelagic or to benthic detritus pools. Each column sums to 1. row  $1 =$  flow to terminal pelagic detritus row 2 = flow to terminal benthic detritus

## **3: Generate Monte Carlo models**

There are two methods to generate alternate food web models from pre-defined estimates of uncertainty about all physiological and diet preference parameters within ECOTRAN. There is also a function for generating alternative predator-prey functional response parameters (see section 6: Time-dynamic simulations, function f\_FunctionalResponse\_MonteCarlo\_09122016)

#### **Method 1:** (**NOTE: The preferred method**)

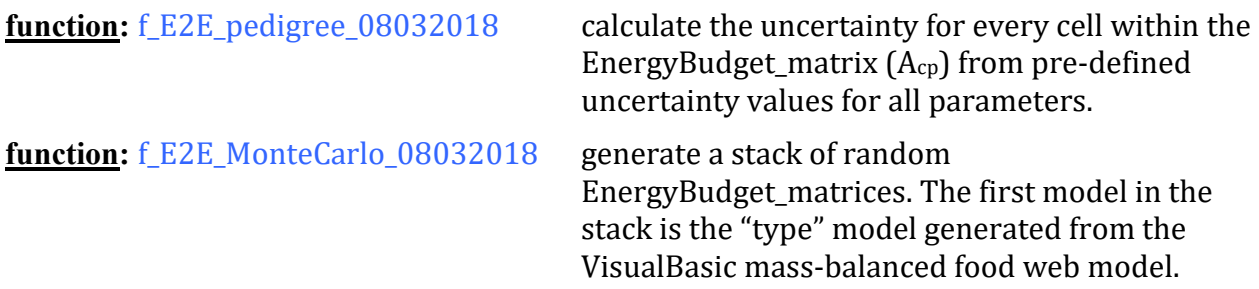

Generate a set of Monte Carlo models directly from the end-to-end (E2E) ECOTRAN EnergyBudget\_matrix  $(A_{cp})$ . The first step here is to define uncertainty values (Coefficients of Variation) for all model parameters and from that information calculate the uncertainty for every cell within the EnergyBudget matrix  $(A_{cp})$ . This is done in function f\_E2E\_pedigree\_08032018. The second step is to generate a stack of random EnergyBudget matrices. This is done in code f E2E MonteCarlo 08032018. Parameter uncertainties ("pedigrees") may either be defined individually within the VisualBasic.xlsm file (e.g., TEST model 07252018.xlsm), or they may defined as default values more generally by parameter type in the scenario code (as is done here in example code ECOTRAN\_StaticScenarios\_TEST\_08052018).

To briefly summarize what happens here. We first establish uncertainty values about each of the values of the BioenergeticBudget for each model group. These terms define the fate of total consumption: feces, metabolism, egg production, predation, senescence, biomass accumulation, and emigration into/out of model domain. The uncertainties about some of these terms may be well-defined (e.g., assimilation efficiency for feces production) and some are very poorly-defined (e.g., predation and senescence). We then define the uncertainty parameters for all members of the EnergyBudget\_matrix. The EnergyBudget\_matrix is essentially a more detailed version of the BioenergeticBudget. The EnergyBudget\_matrix further breaks down the predation term for each producer group into individual predators that eat that producer (or primary producers as consumers of a nutrient pool). It also breaks down feces and senescence fates into various detritus pools. Once uncertainties (CV) are defined for the BioenergeticBudget and the EnergyBudget\_matrix, a random version is generated for both of these matrices. The elements of the random BioenergeticBudget are adjusted so that column totals for every model group is equal to ONE. This adjustment is done hierarchically so that well-defined terms (e.g., feces, eggs, metabolism) are minimally adjusted while poorly-defined terms (e.g., predation and senescence) can be more broadly adjusted. Some individual terms may

be greater than 1 or even negative (e.g., biomass accumulation, emigration, predation), while physiological terms terms must be between 0 and 1, but the total of each column must sum to ONE. A random EnergyBudget\_matrix is then generated and the individual elements within the EnergyBudget\_matrix are adjusted to match the random BioenergeticBudget. For example, all consumer elements in any given column of the EnergyBudget\_matrix are scaled so that their sum is equal to the predation sum of the BioenergeticBudget. The sum of each column of the EnergyBudget\_matrix is then also equal to ONE.

The theory behind this method and why it is fast. As each element of the EnergyBudget matrix is mathematically determined by various defined physiological, diet, predation, senescence rate, population growth, and emigration terms and we have an uncertainty value (CV) defined for each of these terms, then we can calculate the uncertainty level for each element within the EnergyBudget\_matrix (see notes in code file for rules of adding and multiplying uncertainty terms and references). Because the sum of each column within the EnergyBudget matrix sums to one, the model is in thermodynamic balance (see Steele 2009). This makes the method 1 technique fast. We do not generate a random ECOPATH-style (EwE) model from individual parameters and skip having to evaluate whether it is in mass-balance (all ecotrophic efficiency terms <= 1).

NOTES:

- The method 1 code works for generating **normally** distributed elements. The steps for generating **uniformly** distributed elements is also in the function but have not been fully checked through.

#### **Method 2: (NOTE: very slow, no longer supported)**

Models are randomly generated by drawing from the uncertainty distributions of individual physiological and diet parameters. Each model is evaluated for mass-balance and only balanced models are retained. Because potential un-balanced models far outnumber potential balanced models, this is a very time-consuming technique. An example set of Monte Carlo models is provided for the test model TESTmodel 07252018.xlsm (file TEST MCnorm 18-Jan-2015.mat).

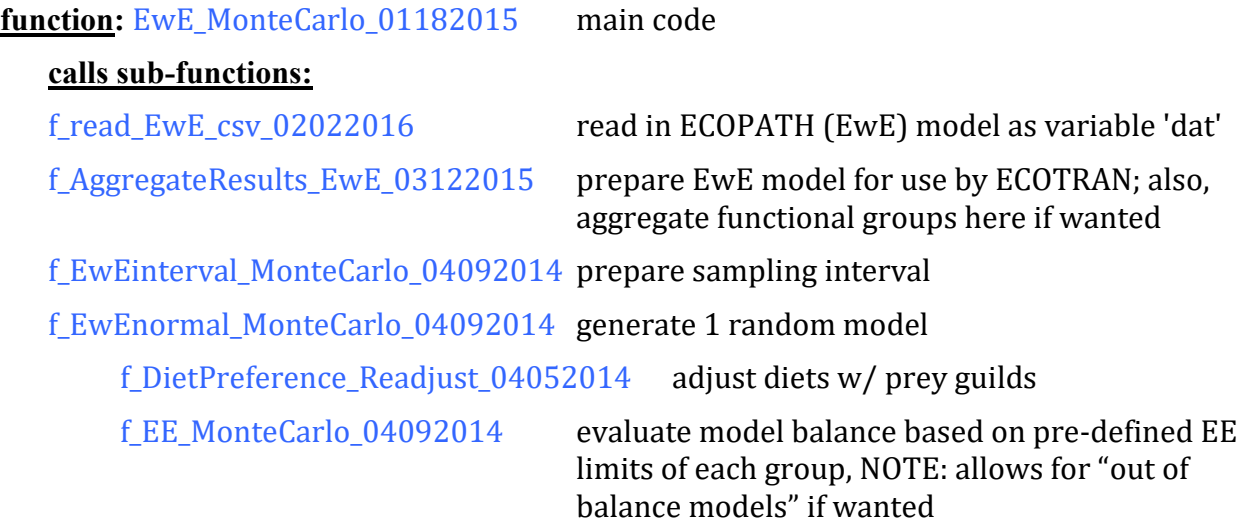

**Step 1 -** Prepare EwE file as a .csv file as in "1) definition of model parameters"

**Step 2 -** In matlab code EwE\_MonteCarlo\_01182015: Define SaveFile\_directory and saveFile Define ReadFile\_directory and readFile

**Step 3 -** Pre-test difficulty of generating mass-balanced random model by adjusting the variables PEDIGREE.SamplingScale, PEDIGREE.SamplingScale\_Diet, and PEDIGREE.SamplingScale\_Fisheries. Random models are generated by sampling from within a normal distribution defined by your CV parameter pedigrees. By default, sampling is restricted to within 1 STD of the original parameter value (you can extend or shrink this by changing PEDIGREE.STD\_scaler. The problem is that for some models, millions and millions of models are tossed before 1 good model is found. So, as a compromise in order to be able to get a reasonable set of Monte Carlo models from a laptop computer, you can "steepen" the normal distribution about which random parameter values are drawn. The sampling range doesn't change (still 1 STD be default), but the random sampling becomes more concentrated near the original parameter value as you increase the value of PEDIGREE.SamplingScale, PEDIGREE.SamplingScale\_Diet, and PEDIGREE.SamplingScale\_Fisheries. I aim to get at least 1 good model for every 50,000 random models. The justification for this compromise is that the number of models generated is so large you are still sampling over the entire parameter range even if you a focusing near the original parameter set values.

NOTES:

- If you are aggregating a model down to a smaller number of boxes, I find it best to make sure that your aggregated model is in balance before you run the Monte Carlo. Computer-aggregated models may not necessarily be in automatic balance.
- This code corrects for the potential of drawing physiology parameters that allow an implied "negative" metabolic rate by rejecting those parameter sets.

# **4: Static model scenarios**

Run a static model scenario by altering a portion of the food web. A static model scenario shows the impact of changes in food web structure or changes to the strength of any pathway(s) within the food web. At present, it assumes linear predator-prey relationships. It is essentially the state of time-dynamic model after an indefinite period of time when a new equilibrium is obtained (Collie et al. 2009, Steele 2009).

#### Static scenarios are built and plotted in code file

ECOTRAN\_StaticScenarios\_TEST\_08052018. Here you can...

- Change biomass and consumption rate of one or more consumer groups
- Change predation pressure on one or more specific producer groups
- Change and compare ecosystem driver rates
- Change fishery group landings and/or discard rates

#### function: ECOTRAN\_StaticScenarios\_TEST\_08052018

#### **calls sub-functions:** f read EwE csv 04292016 read in ECOPATH (EwE) model as variable 'dat' f\_AggregateResults\_EwE\_03122015 prepare EwE model for use by ECOTRAN; also, aggregate functional groups here if wanted ECOTRANuncertainty 05062016 Generate an ECOTRAN (E2E) model f\_ECOfunction\_05142015 returns a single ECOTRAN model for 1 "type" EwE model or 1 MonteCarlo EwE model f\_RedistributeCannibalism remove cannibalism terms on diagonal of matrix EwE\_diet f\_CalcPredationMatrix matrix defining the fraction of total predation on each producer, p, going to each consumer, c f\_E2E\_pedigree\_08032018 Method 1 Monte Carlo function: generate the pedigree (CV) of each cell of the EnergyBudget\_matrix (Acp) f\_E2E\_MonteCarlo\_08032018 Method 1 Monte Carlo function: generate Monte Carlo models from the EnergyBudget\_matrix  $(A_{cp})$ f\_WebProductivityWLoss calculate production rates of all groups under a given driver (e.g., nitrate or primary production); also accounts for defined rates of group production export when running under static scenarios f\_ScenarioGenerator\_08302013 modify the EnergyBudget\_matrix according to forced scenario conditions

#### f\_WebProductivityWLoss

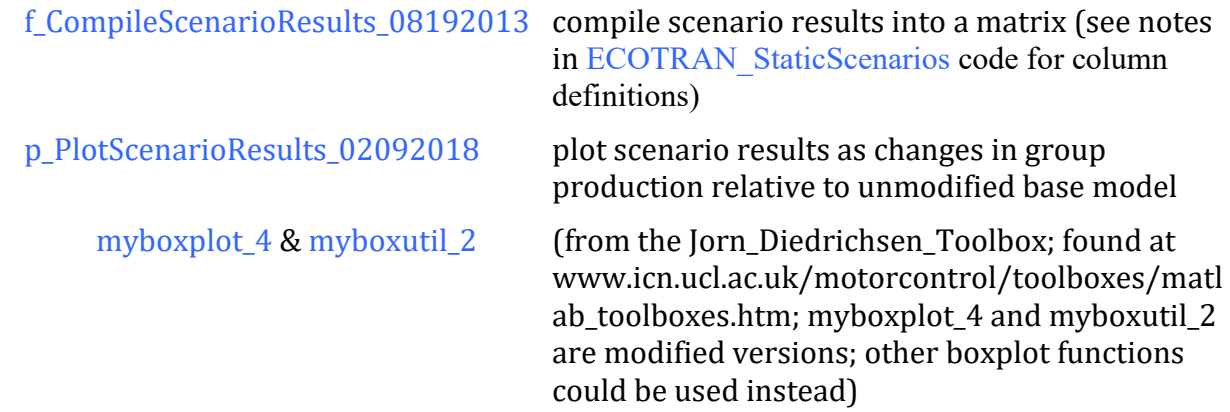

These are the steps that take place in the code:

**Step 1** - Identify and load the ECOPATH (EwE) mass-balanced model. Define the .csv model filename. This is the mass-balanced model constructed using K. Aydin's VisualBasic version of the ECOPATH algorithms and exported to .csv format. Models from other sources may be used, but they need to be arranged into the same column format as produced by TESTmodel\_07252018.xlsm. Also note that the file directory path will need to be updated for the local computer. Two functions are called here: f\_read\_EwE\_csv\_04292016 and f\_AggregateResults\_EwE\_03122015.

**Step 2** (optional) - Load pre-generated Monte Carlo mass-balanced models (see section "3: Generate Monte Carlo models"). This is Monte Carlo method 2. I've created a new Monte Carlo method (Monte Carlo method 1) that generates Monte Carlo models directly from the ECOTRAN EnergyBudget\_matrix  $(A_{cp})$ . Method 1 is the preferred method as it is much faster (see code step 4).

**Step 3** - Prepare the end-to-end ECOTRAN model (E2E). This is the heart of ECOTRAN and calls function: ECOTRANuncertainty\_05062016.

**Step 4** - Monte Carlo method 1. This is the preferred method to generate Monte Carlo models because it is fast. (see section "3: Generate Monte Carlo models").

**Step 5** - Define the transfer efficiencies for each group. Because the EnergyBudget matrix defines the fate of all consumption (rather than only of production), we define the transfer efficiencies to all be 1 EXCEPT for the terminal benthic detritus group. This is a poorly defined term for any system. By practice, we define terminal benthic detritus transfer efficiency to be 0.1; the model is fairly insensitive to all but extreme values.

**Step 6** - Define production loss fractions. Static model scenarios can account for the fraction of nutrient, plankton, and detritus production that is lost from the model domain via physical advection (e.g., Steele and Ruzicka 2011). These terms are defined as fractions of total group production and are defined here (all set to zero by default).

**Step 7** - Initialize InputProductionVector. The model is driven by an InputProductionVector. This can defined at any trophic level in theory, but usually is a nutrient input rate or a primary production rate. By default, the InputProductionVector is defined here as the primary production rate  $P = b * (p/b)$  for the primary producer groups. Please note that a base and a scenario vector can be defined for cases where you want to compare the effect of two alternate ecosystem drivers.

**Step 8** - Calculate productivity for each functional group within the un-altered food web. This calls function f\_WebProductivityWLoss.

**Step 9** - Generate a model scenario. There are many options here. The example option is a scaling up of the abundance of one group (baleen whales) and their consumption of model resources at the expense of all other consumer groups that eat the same things (with indirect effects along all trophic chains). First, define the consumer group(s) to be modified. Second, define the amount they should be re-scaled by. Third, define "offset" consumers (those consumers that get to eat more or eat less prey because of the changes to the group with modified abundance. Fourth, define target producers. You can define whether the modified group is changing its consumption of just one, a few, or all of its prey groups. The food web (EnergyBudget\_matrix) is modified by code f\_ScenarioGenerator\_08302013. All Monte Carlo versions of the food web are similarly modified. Note that there will be a warning given for an individual Monte Carlo model in the case that one or several prey groups cannot support the changed abundance of the modified consumer. The modified models will still be in thermodynamic balance but the target change to the consumer biomass will not be realized (because there is not enough food available to support that amount of change). Results are expressed as the change in group production relative to the base model: (P<sub>scenario</sub> - P<sub>base</sub>) / P<sub>base</sub>. Results are compiled into table form by function f\_CompileScenarioResults\_08192013. Results are expressed graphically (box plots) by function p\_PlotScenarioResults\_02092018.

### **5: Footprint, reach, and web plots**

Two useful metrics that can be derived from a static food web model are the footprint and the reach:

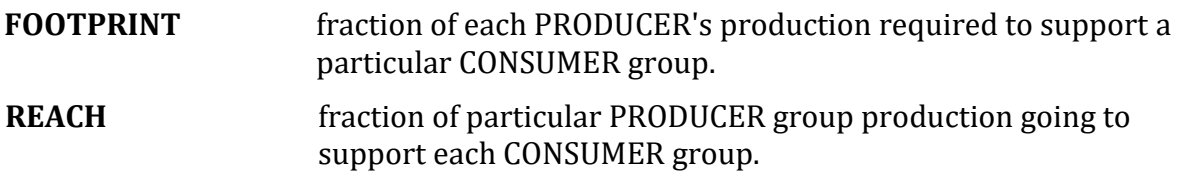

#### **function:** FootprintReach\_TEST\_07262018

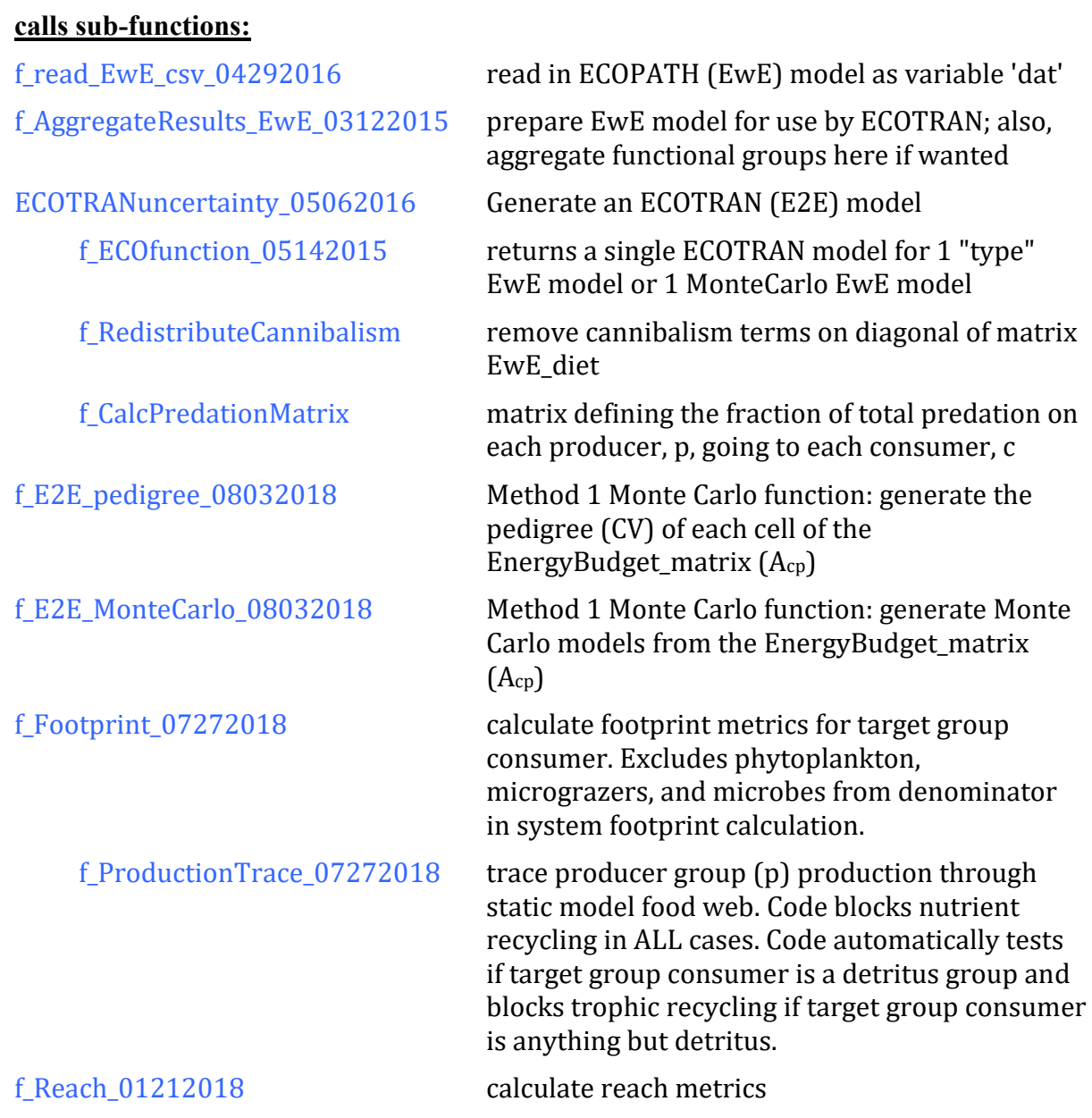

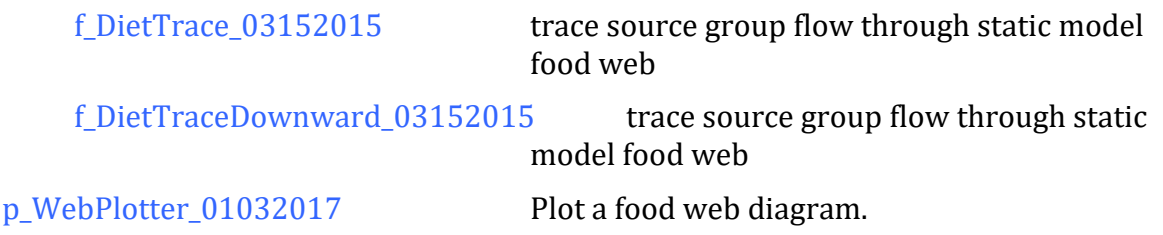

These are the steps that take place in the code:

(NOTE: At present (8/2018), Monte Carlo analyses do NOT work for the footprint and reach metrics. Code to do this is currently being error-checked).

**Step 1** - Identify and load the ECOPATH (EwE) mass-balanced model. Define the .csv model filename. This is the mass-balanced model constructed using K. Aydin's VisualBasic version of the ECOPATH algorithms and exported to .csv format. Models from other sources may be used, but they need to be arranged into the same column format as produced by TESTmodel\_07252018.xlsm. Also note that the file directory path will need to be updated for the local computer. Two functions are called here: f\_read\_EwE\_csv\_04292016 and f\_AggregateResults\_EwE\_03122015.

**Step 2** (optional) - Load pre-generated Monte Carlo mass-balanced models (see section "3: Generate Monte Carlo models"). This is Monte Carlo method 2. I've created a new Monte Carlo method (Monte Carlo method 1) that generated Monte Carlo models directly from the ECOTRAN EnergyBudget\_matrix  $(A_{cp})$ . Method 1 is the preferred method as it is much faster (see code step 4).

**Step 3** - Prepare the end-to-end ECOTRAN model (E2E). This is the heart of ECOTRAN and calls function: ECOTRANuncertainty\_05062016.

**Step 4** (optional) - Monte Carlo method 1. This is the preferred method to generate Monte Carlo models because it is fast. (see section "3: Generate Monte Carlo models").

**Step 5** - Calculate footprint metrics. First, identify one consumer group that you want to calculate footprint metrics for. Second, decide whether you want to include the costs of non-production consumption (feces and metabolism costs) along each trophic transfer step. The default is "no". Third, call function f\_Footprint\_07272018 to calculate the fraction of production by each producer group flowing to the target group consumer. The code blocks nutrient recycling in ALL cases. The code automatically tests if the target consumer group is a detritus group and blocks trophic recycling of detritus if the target consumer group is anything but detritus. Three variables are returned:

TraceGroup\_FootprintVector: The fraction of each producer group flowing to the target consumer. (2 horizontal vectors: row 1 = mean across MonteCarlo models, row 2 = std across MonteCarlo models, columns = producer groups). This variable is used for web plotting of footprint box colors.

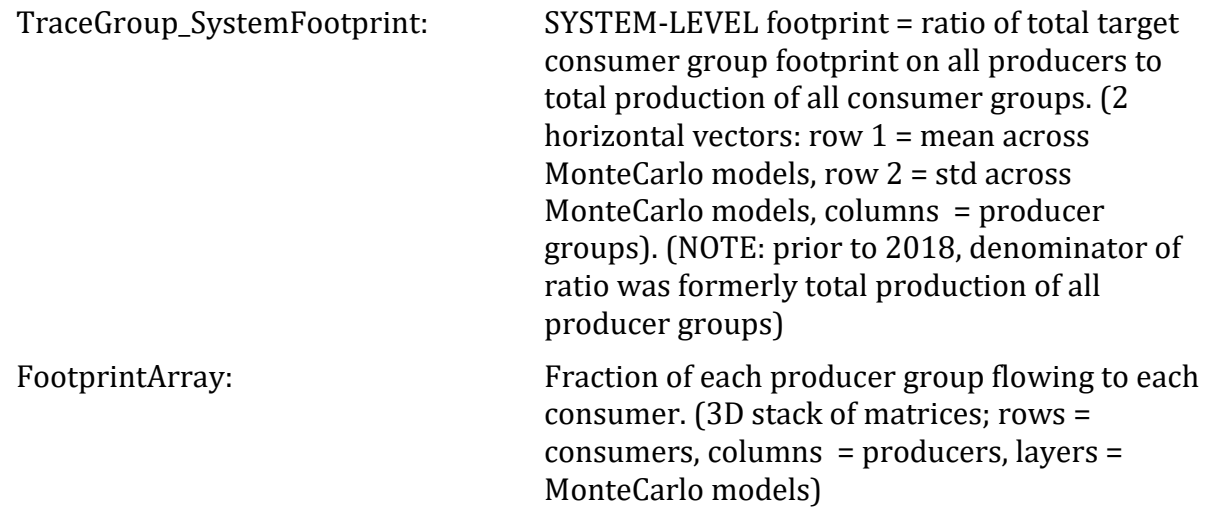

Fourth, rearrange group orders so that groups of the footprint and reach metrics are in identical order. This is necessary for food web plotting Step 7, otherwise it can be omitted.

**Step 6** - Calculate reach metrics. First, identify one producer group that you want to calculate reach metrics for. Second, call function f\_Reach\_01212018 to calculate the fraction of production by the target producer group going to each consumer group. Six variables are returned:

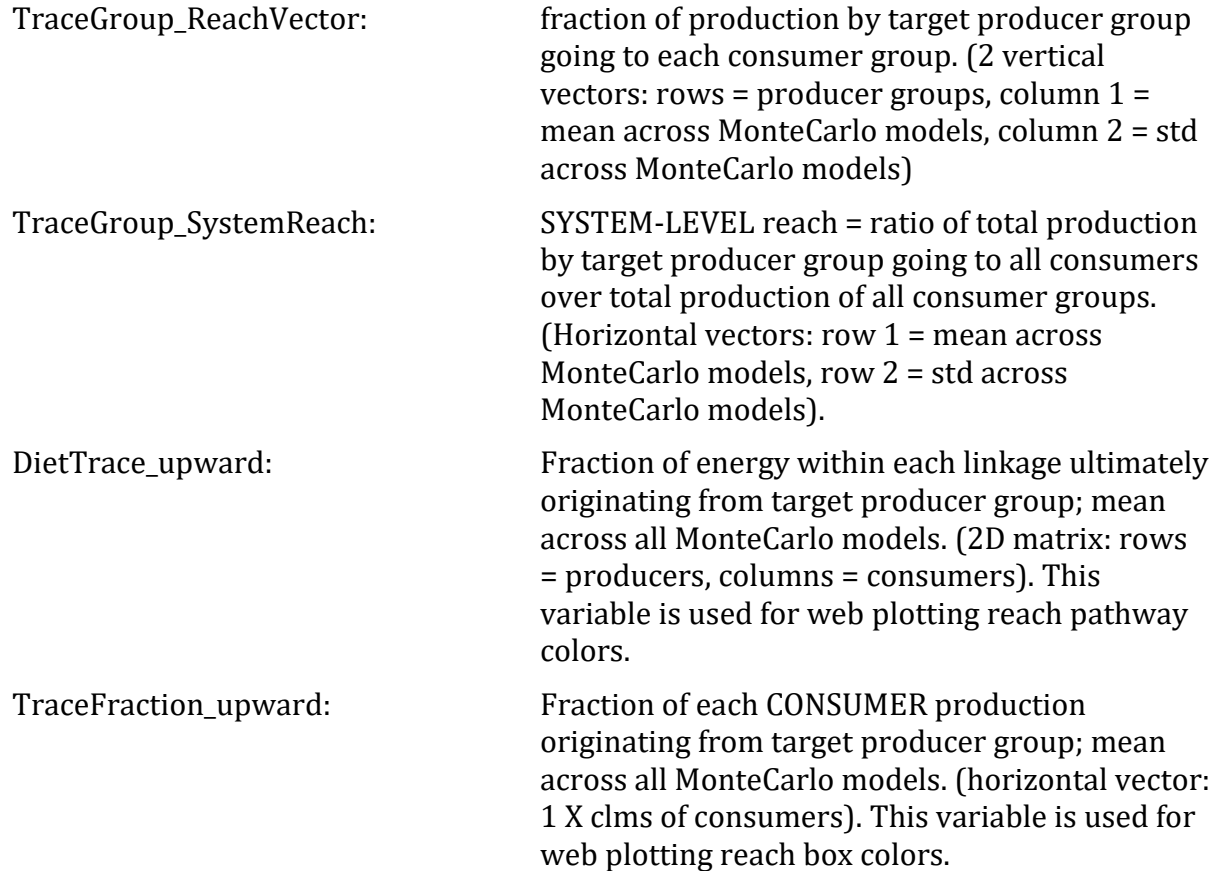

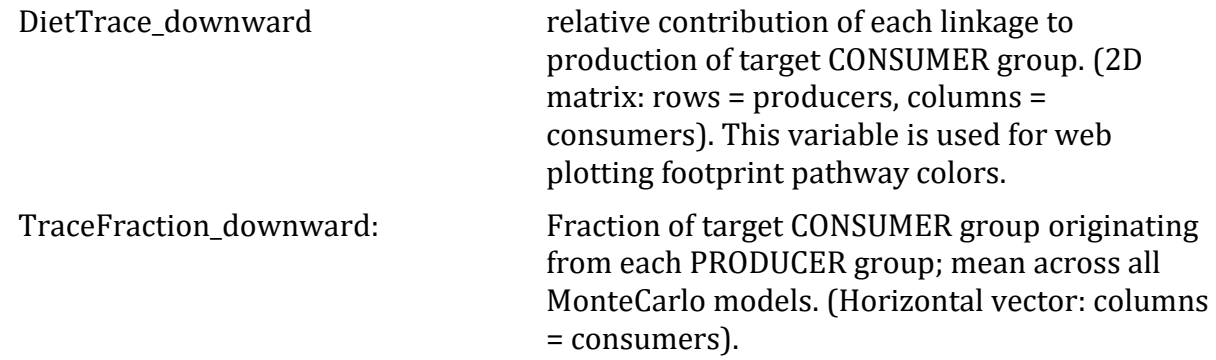

**Step 7** - Call function p\_WebPlotter\_01032017 to plot a food web diagram. This function plots the food web diagram font label size proportional to functional group production rate, y-axis position equal to trophic level, green shading proportional to the footprint of the target group, and red color proportional to the reach of the target group. First, the xposition must for each box must be defined manually. This is a tedious process of trial-anderror to make sure that group boxes are placed aesthetically and are easy to read. There is no on-screen positioning ability (yet). Second, define y-positions of fisheries and import prey, and re-define y-positions of detritus groups to prevent box overlap, if necessary. Third, add fisheries and import prey box labels, and edit other box labels as necessary.

#### NOTES:

- The food web plotter uses the groups and order of the ECOPATH (EwE) model (i.e., it includes import diet, does not include nutrients, fisheries are positioned slightly differently than in the ECOPATH order).
- Box size range, trophic path weight, color intensities, and axis range can be readjusted in Step one of the p\_WebPlotter\_01032017 code.
- Turn off Monte Carlo options when using the web plotter. Make sure to activate step 5d to make sure footprint and reach metrics are in the ECOPATH (EwE) group order.

## **6: Time-dynamic simulations**

This code suite is used for ECOTRAN time-dynamic simulations within four different physical settings. ECOTRANdynamic\_context\_08032018 and ECOTRANdynamic\_context\_basin\_08032018are the main code files for running the timedynamic simulations in the comparative shelves study ("Understanding large-scale energy flows through end-to-end shelf ecosystems - the importance of physical context").

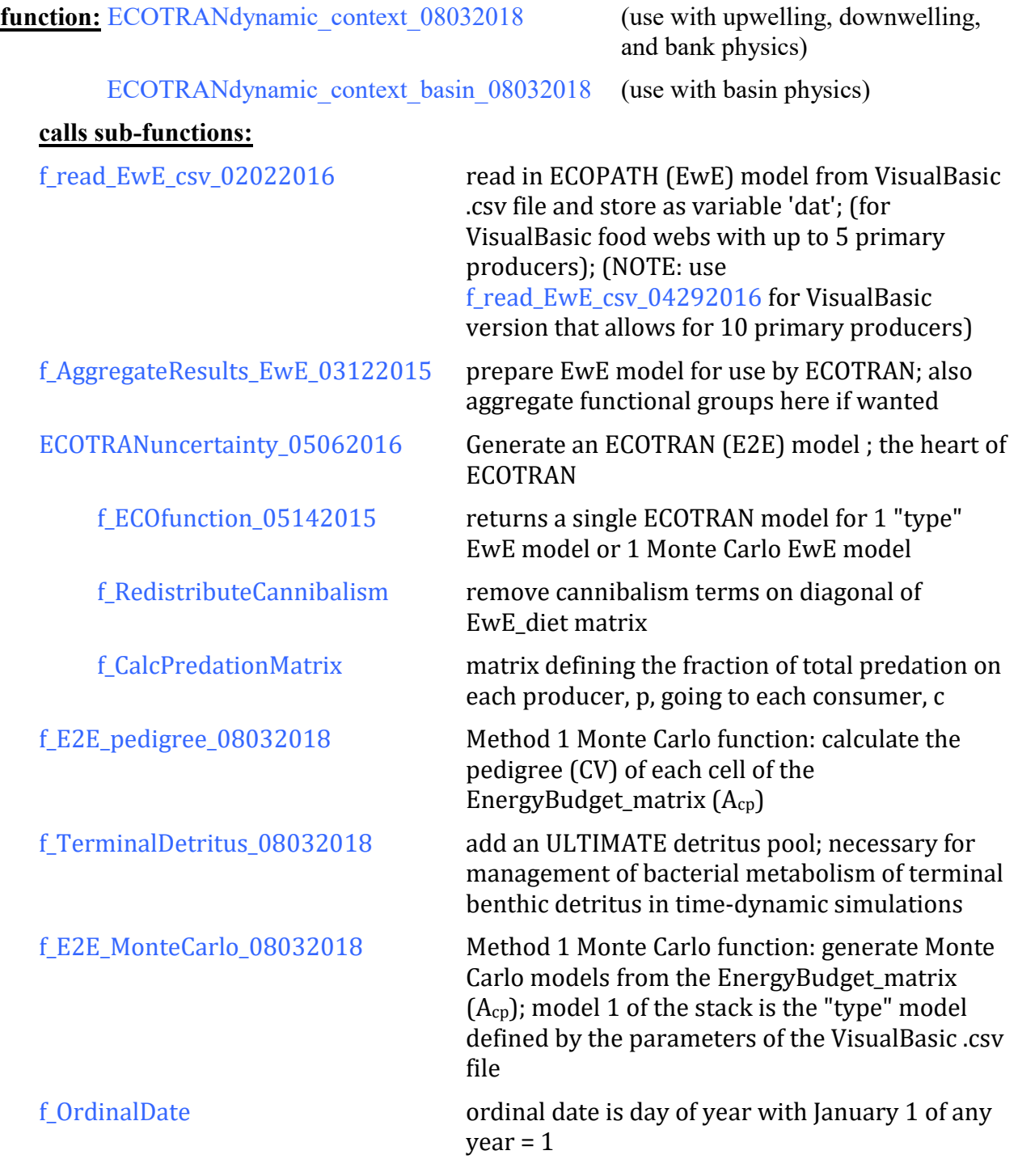

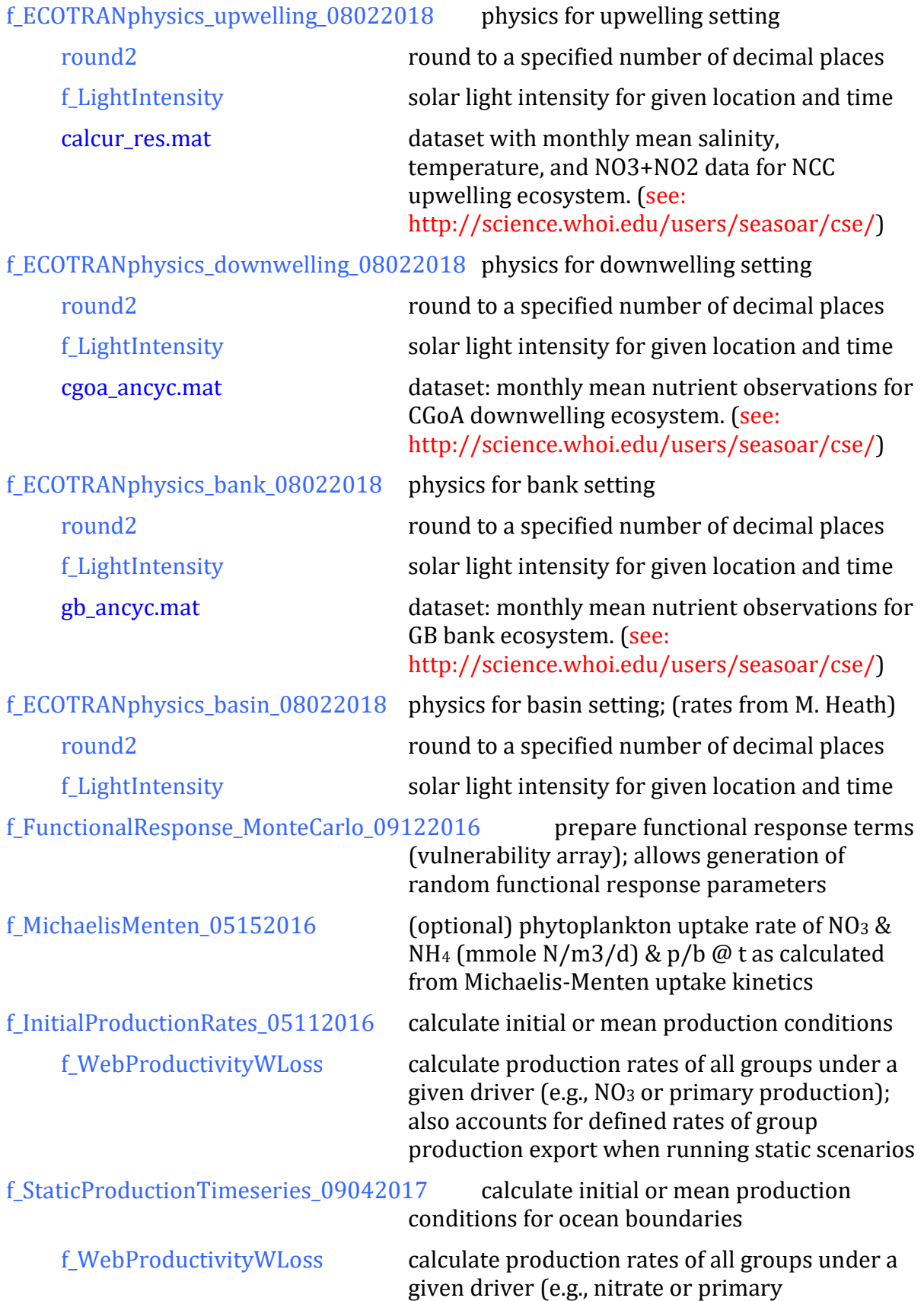

production); also accounts for defined rates of group production export when running under static scenarios

f\_ECOTRANode\_ReflectiveBoundary\_05182017 solve the ODE for solution at each time-point; for reflective boundary conditions; (use with upwelling, downwelling, and bank physics)

f ECOTRANode ReflectiveBoundary basin 05242017 solve the ODE for solution at each time-point; for reflective boundary conditions; (use with basin physics)

f\_ECOTRANode\_DefinedBoundary\_08032017 solve the ODE for solution at each timepoint; for defined boundary conditions; (use with upwelling, downwelling, and bank physics)

f\_ECOTRANode\_DefinedBoundary\_basin\_08032017 solve the ODE for solution at each time-point; for defined boundary conditions; (use with basin physics)

**Step 1** - Identify and load the ECOPATH (EwE) mass-balanced model. Define the .csv model filename. This is the mass-balanced model constructed using K. Aydin's VisualBasic version of the ECOPATH algorithms and exported to .csv format. Models from other sources may be used, but they need to be arranged into the same column format as produced by the VisualBasic file.

Choose one food web model at a time. The four food web models are:

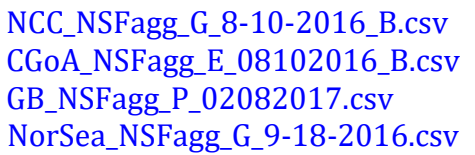

Northern California Current Coastal Gulf of Alaska Georges Bank North Sea

Two functions are called in this step: f\_read\_EwE\_csv\_02022016 reads the VisualBasic (EwE) mass-balanced food web model from a .csv file and

f\_AggregateResults\_EwE\_03122015 prepares this file for work in the ECOTRAN code.

NOTES:

- The file directory path to each food web model will need to be updated for the local computer.
- Trophic aggregation of functional groups can be done by the function f\_AggregateResults\_EwE\_03122015 but it is not necessary. I advise that if automated trophic aggregation is done, the aggregated model be entered into a new VisualBasic file, proofed for mass-balance, and exported as a new .csv file.

**Step 2** (optional) - Load pre-generated Monte Carlo mass-balanced models (see section "3: Generate Monte Carlo models"). This is Monte Carlo method 2 and is no longer supported. Monte Carlo method 1 is now the preferred Monte Carlo method. Monte Carlo method 1 generates random models directly from the ECOTRAN EnergyBudget\_matrix (Acp). Monte Carlo method 1 is the preferred as it is much faster (see code step 4).

**Step 3** - Prepare the end-to-end ECOTRAN model (E2E). This is the heart of ECOTRAN and calls function: ECOTRANuncertainty\_05062016. (see "Section 2: Assembly of the ECOTRAN EnergyBudget\_matrix and BioenergeticBudget").

**Step 4** - Monte Carlo method 1. This is the preferred method to generate Monte Carlo models because it is fast. This section calls function  $f$  E2E pedigree 08032018 to generate uncertainty terms for all elements of the ECOTRAN EnergyBudget matrix  $(A_{cp})$  as Coefficients of Variation (CV). Function f\_TerminalDetritus\_08032018 is called to generate an ULTIMATE detritus pool where all unconsumed terminal benthic detritus flows and is subject to bacterial metabolism. This function is necessary for the management of bacterial recycling of benthic detritus in time-dynamic simulations. Function

f\_E2E\_MonteCarlo\_08032018 generates a set of randomly generated ECOTRAN models, multiple alternate versions of the EnergyBudget\_matrix  $(A_{cp})$ . (see section "3: Generate Monte Carlo models").

**Step 5** - Define the transfer efficiencies for each group. Because the EnergyBudget\_matrix defines the fate of all consumption (rather than only of production), we define the transfer efficiencies to all be 1 EXCEPT for the pelagic ammonium pool ( $TE<sub>NH4</sub>$ ). We have adjusted TENH4 for food webs run within each physical setting so that model runs have appropriate fratios under reflective ocean boundary conditions.

**Step 6** - Define the physical geometry of the model and prepare physical advection, mixing, and sinking rate time-series.

There is a function specific to each physical setting called at this step. Use ECOTRANdynamic\_context\_08032018 with upwelling, downwelling, or bank physics: f\_ECOTRANphysics\_upwelling\_08022018 upwelling

f\_ECOTRANphysics\_downwelling\_08022018 downwelling f\_ECOTRANphysics\_bank\_08022018 bank

Use ECOTRANdynamic\_context\_basin 08032018 with basin physics: f ECOTRANphysics basin 08022018 basin

**Step 7** - Prepare Production input driver time-series that drives the ecosystem. This is the external input from offshore and/or alongshore and/or river that enters the model domain via advection and mixing. Under the reflective boundary assumption, only specified groups  $(NO<sub>3</sub>)$  are advected into the model domain, and the code eliminates advection of non-NO<sub>3</sub> groups (or of empty water) into the domain. The reflective boundary assumption is that biomass of non-NO<sup>3</sup> groups is the same on either side of model domain outer boundaries.

**Step 8** - Prepare non-predation BioenergeticBudget terms. These are weight-specific growth & consumption rates for each group, and they can vary with time if wanted.

NOTES:

- Deactivated sub-steps are for use with Michaelis-Menten nutrient uptake kinetics and/or linking with NPZD plankton models.

**Step 9** (deactivated) - Define functional predator-prey relations.

NOTES:

- Functional predator-prey relations are defined later within Monte Carlo looping step (sub-step 11c).

**Step 10** - Define Michaelis-Menten functional predator-prey relations for primary producers.

NOTES:

- Michaelis-Menten mechanics are not required and are commented-out when not used

**Step 11** - Cycle through each Monte Carlo model by selecting one ECOTRAN EnergyBudget\_matrix  $(A_{cp})$  at a time.

**sub-step 11a** - initialize solution time variable.

**sub-step 11b** - begin looping through each Monte Carlo model.

**sub-step 11c** - set functional response terms for the current Monte Carlo model. This step calls function f FunctionalResponse MonteCarlo 09122016 to prepare array of vulnerability terms and allows for random generation of functional response terms within a predefined uncertainty level.

NOTES:

- at present, all functional response terms are forced to linear for special comparative shelve study

**sub-step 11d** - select the current Monte Carlo model.

**sub-step 11e** - set food web models for each sub-region. There are two options: use the same food web for all sub-regions or use different food webs for each sub-region.

NOTES:

- at present, all sub-regions are set to use option 1: same food web model used in all sub-regions
- special case difference for basin setting in code ECOTRANdynamic\_context\_basin 08032018

**sub-step 11f** - calculate sinking fluxes as the fraction of consumption inflow to a group sinking OUT of the source box.

**sub-step 11g** - pack variables into ODE structure variable

**sub-step 11h** - define initial conditions as biomass (nitrogen) flowing into each model group. There are two options:

- METHOD 1: use for driving initial model conditions with primary production defined by Michaelis-Menton uptake. Calls function f\_MichaelisMenten\_05152016.
- METHOD 2: use for driving initial model conditions with primary production defined by ECOPATH mean condition parameterization,  $P = [(P/B) * B]$

Both methods call function f InitialProductionRates 05112016.

**sub-step 10i** - calculate BOUNDARY biomass conditions. There are three options:

- OPTION 1: ocean biomass conditions at time t are estimated from outer-shelf subdomain food webs as driven by NO3 input time-series. Calls function f\_StaticProductionTimeseries\_09042017. (NOTE: use with ODE function f ECOTRANode DefinedBoundary 08032017 or f\_ECOTRANode\_DefinedBoundary\_basin\_08032017)
- OPTION 2: empty ocean (ocean only has NO3). This option is used just for debugging code. (NOTE: use with OPTION 1 activated and with ODE function f ECOTRANode DefinedBoundary 08032017 or f\_ECOTRANode\_DefinedBoundary\_basin\_08032017)
- OPTION 3: reflective boundary assumption (used in comparative shelves study). (NOTE: use f\_ECOTRANode\_ReflectiveBoundary\_05182017 or f\_ECOTRANode\_ReflectiveBoundary\_basin\_05242017)
- **sub-step 11j** pack more variables needed for ODE solver.
- **sub-step 11k** solve the dynamic model using MATLAB ODE solver ode23t.
	- OPTION 1: for defined ocean boundary biomass conditions (step 11i OPTION 1 & OPTION 2), use f ECOTRANode DefinedBoundary 08032017 for upwelling, downwelling, or bank settings and use f\_ECOTRANode\_DefinedBoundary\_basin\_08032017 for the basin setting
	- OPTION 2: for reflective ocean boundary conditions (step 11i OPTION 3; used in comparative shelves study), use use f\_ECOTRANode\_ReflectiveBoundary\_05182017 for upwelling, downwelling, or bank settings and use f\_ECOTRANode\_ReflectiveBoundary\_basin\_05242017 for the basin setting

NOTES:

- trial-and-error suggests ode23t has a bit better performance than using ODE45
- when using

**sub-step 11L** - unstack result (store\_ProductionRates) to retrieve spatial boxes

**Step 12** - save results and work loop to next Monte Carlo model.

## **7) references**

- Chiaverano LM, Robinson, KL, Tam, J, Ruzicka JJ, Quiñones, J, Aleksa KT, Hernandez FJ, Brodeur RD, Leaf R, Uye S, Decker MB, Acha M, Mianzan HW, Graham WM (2018) Evaluating the role of large jellyfish and forage fishes as energy pathways, and their interplay with fisheries, in the Northern Humboldt Current System. Progress in Oceanography 164:28-36.
- Collie, J.S., Gifford, D.J., Steele, J.H. (2009) End-to-end foodweb control of fish production on Georges Bank. ICES Journal of Marine Science. 66:2223-2232.
- de Haast, J.A., Treasure, A.M. , Ruzicka, J. J., Moloney, C.L. (2017) A donor-driven approach to modelling anchovy-sardine dominance shifts in the southern Benguela ecosystem. Journal of Marine Systems. http://dx.doi.org/10.1016/j.jmarsys.2017.09.001
- Robinson, K.L., Ruzicka, J.J., Decker, M.B., Brodeur, R.D., Hernandez, F.J., Quiñones, J., Acha, E.M., Uye. S.-I., Mianzan, H., Graham, W.M. (2014) Jellyfish, forage fish, and the world's major fisheries. Oceanography 27:78-89.
- Robinson, K.L., Ruzicka, J.J., Hernandez, F.J., Graham, W.M., Decker, M.B., Brodeur, R.D., Sutor, M. (2015) Evaluating energy flows through jellyfish and gulf menhaden (Brevoortia patronus) and the effects of fishing on the northern Gulf of Mexico ecosystem. ICES Journal of Marine Science. DOI: 10.1093/icesjms/fsv088.
- Ruzicka, J. J., K. H. Brink, K.H., Gifford, D.J., Bahr, F. (2016) A physically coupled end-to-end model platform for coastal ecosystems: Simulating the effects of climate change and changing upwelling characteristics on the Northern California Current ecosystem. Ecological Modelling 331:86-99.
- Ruzicka, J.J., Brodeur, R.D., Emmett, R.L., Steele, J.H., Zamon, J.H., Morgan, C.A., Thomas, A.C., Wainwright, T.C. (2012) Interannual variability in the Northern California Current food web structure: changes in energy flow pathways and an End-to-End model to investigate system response to alternate forcing scenarios. Progress in Oceanography 102:19-41.
- Ruzicka, J.J., E.A. Daly, Brodeur, R.D. (2016) Evidence that summer jellyfish blooms impact Pacific Northwest salmon production. Ecosphere 7(4):e01324. 10.1002/ecs2.1324.
- Ruzicka, J.J., Steele, J.H., Ballerini, T., Gaichas, S.K., Ainley, D.G. (2013) Dividing up the pie: Whales, fish, and humans as competitors. Progress in Oceanography 116:207-219.
- Ruzicka, J.J., Steele, J.H., Brink, K.H., Gifford, D.J., Bahr, F. (in press August 2018). Understanding large-scale energy flows through end-to-end shelf ecosystems - the importance of physical context. Journal of Marine Systems.
- Ruzicka, J.J., Steele, J.H., Gaichas, S.K., Ballerini, T., Gifford, D., Brodeur, R.D., Hofmann, E.E. (2013) Analysis of energy flow in US GLOBEC ecosystems using end-to-end models. Oceanography 26:24-39.
- Steele, J.H. (2009) Assessment of some linear food web methods. Journal of Marine Systems 76:186–194.
- Steele, J.H., Ruzicka, J.J. (2011) Constructing end-to-end models using ECOPATH data. Journal of Marine Systems 87:227-238.
- Treasure, A., Ruzicka, J., Moloney, C., Gurney, L., Ansorge, I. (2015) Land-sea interactions and consequences for sub-Antarctic marine food webs. Ecosystems. 18:752-768.